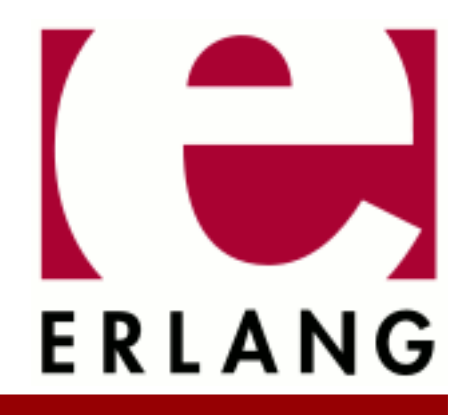

EDoc Copyright © 2006-2020 Ericsson AB. All Rights Reserved. EDoc 0.11 March 15, 2020

#### **Copyright © 2006-2020 Ericsson AB. All Rights Reserved.**

Licensed under the Apache License, Version 2.0 (the "License"); you may not use this file except in compliance with the License. You may obtain a copy of the License at http://www.apache.org/licenses/LICENSE-2.0 Unless required by applicable law or agreed to in writing, software distributed under the License is distributed on an "AS IS" BASIS, WITHOUT WARRANTIES OR CONDITIONS OF ANY KIND, either express or implied. See the License for the specific language governing permissions and limitations under the License. Ericsson AB. All Rights Reserved..

Ericsson AB. All Rights Reserved.: EDoc | 1

# 1 **EDoc User's Guide**

**EDoc** is the Erlang program documentation generator. Inspired by the Javadoc (TM) tool for the Java (TM) programming language, EDoc is adapted to the conventions of the Erlang world, and has several features not found in Javadoc.

## 1.1 Welcome to EDoc

EDoc is the Erlang program documentation generator. Inspired by the Javadoc(TM) tool for the Java(TM) programming language, EDoc is adapted to the conventions of the Erlang world, and has several features not found in Javadoc.

## 1.1.1 Contents

- *Introduction*
- *Running EDoc*
- *The overview page*
- *Generic tags*
- *Overview tags*
- *Module tags*
- *Function tags*
- *References*
- *Notes on XHTML*
- *Wiki notation*
- *Macro expansion*
- *Type specifications*
- *Acknowledgements*

## 1.1.2 Introduction

EDoc lets you write the documentation of an Erlang program as comments in the source code itself, using **tags** on the form "@Name ...". A source file does not have to contain tags for EDoc to generate its documentation, but without tags the result will only contain the basic available information that can be extracted from the module.

A tag must be the first thing on a comment line, except for leading '%' characters and whitespace. The comment must be between program declarations, and not on the same line as any program text. All the following text - including consecutive comment lines - up until the end of the comment or the next tagged line, is taken as the **content** of the tag.

Tags are associated with the nearest following program construct "of significance" (the module name declaration and function definitions). Other constructs are ignored; e.g., in:

 %% @doc Prints the value X. -record(foo, {x, y, z}).  $print(X) \rightarrow ...$ 

the @doc tag is associated with the function  $print/1$ .

Note that in a comment such as:

% % @doc ...

the tag is ignored, because only the first '%' character is considered "leading". This allows tags to be "commented out".

Some tags, such as @type, do not need to be associated with any program construct. These may be placed at the end of the file, in the "footer".

## 1.1.3 Running EDoc

The following are the main functions for running EDoc:

- *edoc:application/2*: Creates documentation for a typical Erlang application.
- *edoc:files/2*: Creates documentation for a specified set of source files.
- *edoc:run/2*: General interface function; the common back-end for the above functions. Options are documented here.

Note that the function *edoc:file/2* belongs to the old, deprecated interface (from EDoc version 0.1), and should not be used.

## 1.1.4 The overview page

When documentation is generated for an entire application, an overview page, or "front page", is generated. (The page you are now reading is an overview page.) This should contain the high-level description or user manual for the application, leaving the finer details to the documentation for individual modules. By default, the overview page is generated from the file overview.edoc in the target directory (typically, this is the doc subdirectory of the application directory); see *edoc\_doclet* for details.

The format of the overview file is the same as for EDoc documentation comments (see *Introduction*), except that the lines do not have leading '%' characters. Furthermore, all lines before the first tag line are ignored, and can be used as a comment. All tags in the overview file, such as @doc, @version, etc., refer to the application as a whole; see *Overview tags* for details.

Here is an example of the contents of an overview file:

```
 ** this is the overview.doc file for the application 'frob' **
   @author R. J. Hacker <rjh@acme.com>
   @copyright 2007 R. J. Hacker
   @version 1.0.0
   @title Welcome to the `frob' application!
   @doc `frob' is a highly advanced frobnicator with low latency,
 ...
```
## 1.1.5 Generic tags

The following tags can be used anywhere within a module:

@clear

This tag causes all tags above it (up to the previous program construct), to be discarded, including the @clear tag itself. The text following the tag is also ignored. **This is typically only useful in code containing conditional compilation, when preprocessing is turned on.** (Preprocessing is turned off by default.) E.g., in

```
 -ifdef(DEBUG).
 %% @doc ...
foo(...) -> ...
 -endif.
 %% @clear
 %% @doc ...
bar(...) -> ...
```
the @clear tag makes sure that EDoc does not see two @doc tags before the function bar, even if the code for function foo is removed by preprocessing. (There is no way for EDoc to see what the first @doc tag "really" belongs to, since preprocessing strips away all such information.)

#### @docfile

Reads a plain documentation file (on the same format as an overview file - see *The overview page* for details), and uses the tags in that file as if they had been written in place of the @docfile tag. The content is the name of the file to be read; leading and trailing whitespace is ignored. See also *@headerfile*.

#### @end

The text following this tag is always ignored. Use this to mark the end of the previous tag, when necessary, as e.g. in:

 %% ---------------------------------- %% ... %% @doc ... %% ... %% @end %% ----------------------------------

to avoid including the last "ruler" line in the @doc tag.

**Note: using some other "dummy" @-tag for the same purpose might work in a particular implementation of EDoc, but is not guaranteed to. Always use @end to ensure future compatibility.** @headerfile

Similar to the *@docfile tag*, but reads a file containing Erlang source code - generally this should be a header file (with the extension .hrl). If the file turns out to contain one or more function definitions or a module declaration, all tags that occur above the last such definition or module declaration are ignored, and EDoc will print a warning. This tag allows you to write documentation in a header file and insert it at a specific place in the documentation, even if the header file is used (i.e., included) by several modules. The includes option can be used to specify a search path (see *edoc:read\_source/2*).

@todo (or @TODO)

Attaches a To-Do note to a function, module or overview-page. The content can be any XHTML text describing the issue, e.g.:

%% @TODO Finish writing the documentation.

or

%% @todo Implement <a href="http://www.ietf.org/rfc/rfc2549.txt">RFC 2549</a>.

These tags can also be written as "TODO:", e.g.:

%% TODO: call your mother

see *Wiki notation* for more information. To-Do notes are normally not shown unless the todo option is turned on (see *edoc:get\_doc/2*).

@type

Documents an abstract data type or type alias. The content consists of a type declaration or definition, optionally followed by a period ('.') separator and XHTML text describing the type (i.e., its purpose, use, etc.). There must be at least one whitespace character between the '.' and the text. See *Type specifications* for syntax and examples. All data type descriptions are placed in a separate section of the documentation, regardless of where the tags occur.

Instead of specifying the complete type alias in an EDoc documentation comment, type definitions from the actual Erlang code can be re-used for documentation. See *Type specifications* for examples.

## 1.1.6 Overview tags

The following tags can be used in an overview file.

@author

See the *@author module tag* for details.

@copyright

See the *@copyright module tag* for details.

@doc

See the *@doc module tag* for details.

@reference

See the *@reference module tag* for details.

@see

See the *@see module tag* for details.

@since

See the *@since module tag* for details.

#### @title

Specifies a title for the overview page. This tag can **only** be used in an overview file. The content can be arbitrary text.

@version

See the *@version module tag* for details.

## 1.1.7 Module tags

The following tags can be used before a module declaration:

@author

Specifies the name of an author, along with contact information. An e-mail address can be given within <...> delimiters, and a URI within [...] delimiters. Both e-mail and URI are optional, and any surrounding whitespace is stripped from all strings.

The name is the first nonempty string that is not within  $\langle \cdot, \cdot \rangle$  or  $[\cdot, \cdot]$ , and does not contain only whitespace. (In other words, the name can come before, between, or after the e-mail and URI, but cannot be split up; any sections after the first are ignored.) If an e-mail address is given, but no name, the e-mail string will be used also for the name. If no  $\langle \cdot, \cdot \cdot \rangle$  section is present, but the name string contains an '@' character, it is assumed to be an e-mail address. Not both name and e-mail may be left out.

Examples:

#### 1.1 Welcome to EDoc

%% @author Richard Carlsson

%% @author Richard Carlsson <carlsson.richard@gmail.com> %% [http://example.net/richardc/]

%% @author <carlsson.richard@gmail.com>

%% @author carlsson.richard@gmail.com [http://example.net/richardc/]

#### @copyright

Specifies the module copyrights. The content can be arbitrary text; for example:

%% @copyright 2001-2003 Richard Carlsson

#### @deprecated

Mark the module as deprecated, indicating that it should no longer be used. The content must be well-formed XHTML, and should preferably include a {@link} reference to a replacement; as in:

%% @deprecated Please use the module {@link foo} instead.

#### @doc

Describes the module, using well-formed XHTML text. The first sentence is used as a summary (see the *@doc function tag* for details). For example.:

%% @doc This is a <em>very</em> useful module. It is ...

#### @hidden

Marks the module so that it will not appear in the documentation (even if "private" documentation is generated). Useful for sample code, test modules, etc. The content can be used as a comment; it is ignored by EDoc.

#### @private

Marks the module as private (i.e., not part of the public interface), so that it will not appear in the normal documentation. (If "private" documentation is generated, the module will be included.) The content can be used as a comment; it is ignored by EDoc.

#### @reference

Specifies a reference to some arbitrary external resource, such as an article, book, or web site. The content must be well-formed XHTML text. Examples:

%% @reference Pratchett, T., <em>Interesting Times</em>, %% Victor Gollancz Ltd, 1994. %% @reference See <a href="www.google.com">Google</a> for

%% more information.

#### @see

See the *@see function tag* for details.

@since

Specifies when the module was introduced, with respect to the application, release or distribution it is part of. The content can be arbitrary text.

@version

Specifies the module version. The content can be arbitrary text.

## 1.1.8 Function tags

The following tags can be used before a function definition:

#### @deprecated

See the *@deprecated module tag* for details.

#### @doc

XHTML text describing the function. The first sentence of the text is used as a quick summary; this ends at the first period character ('.') or exclamation mark ('!') that is followed by a whitespace character, a line break, or the end of the tag text, and is not within XML markup. (As an exception, the first sentence may be within an initial paragraph element)

#### @equiv

Specify equivalence to another function call/expression. The content must be a proper Erlang expression. If the expression is a function call, a cross-reference to the called function is created automatically. Typically, this tag is used instead of @doc.

#### @hidden

Marks the function so that it will not appear in the documentation (even if "private" documentation is generated). Useful for debug/test functions, etc. The content can be used as a comment; it is ignored by EDoc.

#### @param

Provide more information on a single parameter of the enclosing function. The content consists of a parameter name, followed by one or more whitespace characters, and XHTML text.

#### @private

Marks the function as private (i.e., not part of the public interface), so that it will not appear in the normal documentation. (If "private" documentation is generated, the function will be included.) Only useful for exported functions, e.g. entry points for spawn. (Non-exported functions are always "private".) The content can be used as a comment; it is ignored by EDoc.

#### @returns

Specify additional information about the value returned by the function. Content consists of XHTML text.

#### @see

Make a reference to a module, function, datatype, or application. (See *References*.) The content consists of a reference, optionally followed by a period ('.'), one or more whitespace characters, and XHTML text to be used for the label; for example "@see edoc" or "@see edoc. <b>EDoc</b>". If no label text is specified, the reference itself is used as the label.

#### @since

Specifies in what version of the module the function was introduced; cf. the *@version module tag*. The content can be arbitrary text.

#### @spec

Used to specify the function type; see *Type specifications* for syntax details. If the function name is included in the specification, it must match the name in the actual code. When parameter names are not given in the specification, suitable names will be taken from the source code if possible, and otherwise synthesized.

Instead of specifying the complete function type in an EDoc documentation comment, specifications from the actual Erlang code can be re-used for documentation. See *Type specifications* for examples. @throws

Specifies which types of terms may be thrown by the function, if its execution terminates abruptly due to a call to erlang:throw(Term). The content is a type expression (see *Type specifications*), and can be a union type.

Note that exceptions of type exit (as caused by calls to erlang:exit(Term)) and error (run-time errors such as badarg or badarith) are not viewed as part of the normal interface of the function, and cannot be documented with the @throws tag.

@type

See the *@type generic tag* for details. Placing a @type tag by a function definition may be convenient, but does not affect where the description is placed in the generated documentation.

## 1.1.9 References

In several contexts (@see tags, @link macros, etc.), EDoc lets you refer to the generated documentation for modules, functions, datatypes, and applications, using a simple and compact syntax. The possible formats for references are:

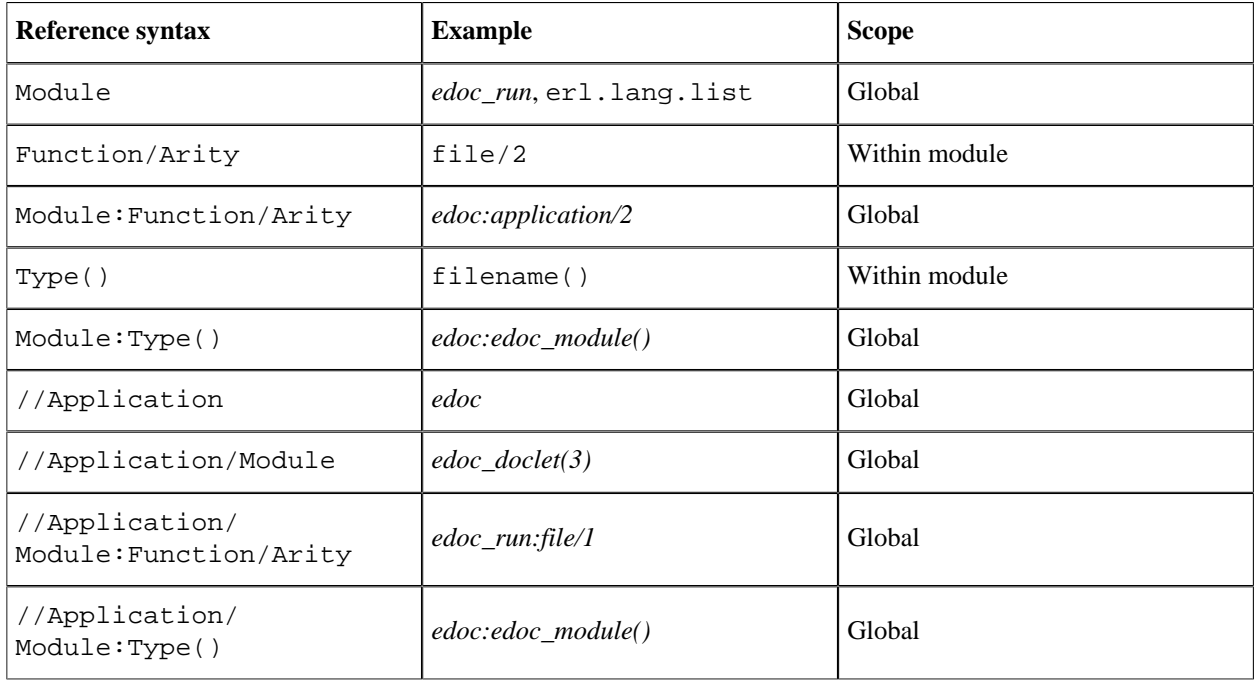

Table 1.1: reference syntax

EDoc will resolve references using the information it finds in edoc-info-files at the locations specified with the doc\_path option. EDoc will automatically (and somewhat intelligently) try to find any local edoc-info-files using the current code path, and add them to the end of the doc\_path list. The target doc-directory is also searched for an existing info file; this allows documentation to be built incrementally. (Use the new option to ignore any old info file.)

Note that if the name of a module, function or datatype is explicitly qualified with an application (as in "//edoc/ edoc\_run"), this overrides any other information about that name, and the reference will be made relative to the location of the application (if it can be found). This makes it possible to refer to e.g. a module "fred" as "//foo/ fred" without accidentally getting a reference to "//bar/fred". You should not use this form of explicit references for names that are local to the application you are currently creating - they will always be resolved correctly.

Note that module-local references such as file/2 only work properly within a module. In an overview-page like this (i.e., the one you are currently reading), no module context is available.

## 1.1.10 Notes on XHTML

In several places, XHTML markup can be used in the documentation text, in particular in @doc tags. The main differences from HTML are the following:

- All elements must have explicit start and end tags, and be correctly nested. This means that you cannot e.g. write  $a$  <li > tag without also writing a corresponding  $\langle$  li  $\rangle$  tag in the right place. This could be an annoyance at times, but has the great advantage that EDoc can report all malformed XHTML in your source code, rather than propagate the errors to the generated documentation.
- XHTML tag and attribute names should always be lower-case.
- Attributes must be quoted, as in e.g. <a name="top">.

To write an element like the HTML  $\langle$ br>, which has no actual content, you can write either the full  $\langle$ br> $\rangle$ , or better, use the XHTML abbreviated form  $\langle br \rangle$ .

Since the purpose of EDoc is to document programs, there is also a limited form of "wiki"-syntax available for making program code easier to write inline (and to make the doc-comments easier to read). See *Wiki notation* for details.

The HTML heading tags h1 and h2 are reserved for use by EDoc. Headings in documentation source code should start at h3. There is however a special syntax for writing headings which avoids using specific level numbers altogether; see *Headings* for details.

EDoc uses *XMerL* to parse and export XML markup.

## 1.1.11 Wiki notation

When EDoc parses XHTML, it does additional pre- and post-processing of the text in order to expand certain notation specific to EDoc into proper XHTML markup. This "wiki" (**[http://en.wikipedia.org/wiki/Wiki](href)**) notation is intended to make it easier to write source code documentation.

#### Empty lines separate paragraphs

Leaving an empty line in XHTML text (i.e., a line which except for any leading start-of-comment '%' characters contains only whitespace), will make EDoc split the text before and after the empty line into separate paragraphs. For example:

```
%% @doc This will all be part of the first paragraph.
 %% It can stretch over several lines and contain <em>any
 %% XHTML markup</em>.
% %% This is the second paragraph. The above line is
 %% regarded as "empty" by EDoc, even though it ends with
 %% a space.
```
will generate the following text:

*This will all be part of the first paragraph. It can stretch over several lines and contain any XHTML markup.* 

*This is the second paragraph. The above line is regarded as "empty" by EDoc, even though it ends with a space.*

Paragraph splitting takes place after the actual XHTML parsing. It only affects block-level text, and not e.g., text within <pre> markup, or text that is already within <p> markup.

### Headings

Section headings, sub-headings, and sub-sub-headings, can be written using the following notation:

```
 == Heading ==
== Sub-heading == ==== Sub-sub-heading ====
```
Such a heading must be alone on a line, except for whitespace, and cannot be split over several lines. A link target is automatically created for the heading, by replacing any whitespace within the text by a single underscore character. E.g.,

```
 == Concerning Hobbits ==
```
is equivalent to

<h3><a name="Concerning\_Hobbits">Concerning Hobbits</a></h3>

Thus, headings using this notation should not contain characters that may not be part of URL labels, except for whitespace. If you need to create such headings, you have to use the explicit XHTML markup.

A hypertext link to a heading written this way can be created using the @section macro, which transforms the argument text into a label as described above. E.g.,

{@section Concerning Hobbits}

is equivalent to writing

<a href="#Concerning\_Hobbits">Concerning Hobbits</a>

The above expansions take place before XML parsing.

#### External links

Writing a URL within brackets, as in "[http://www.w3c.org/]", will generate a hyperlink such as **[http://www.w3c.org/](href)**, using the URL both for the destination and the label of the reference, equivalent to writing "<a href="http://www.w3c.org/"><tt>http://www.w3c.org/</tt></a>". This shorthand keeps external URL references short and readable. The recognized protocols are http, ftp, and file. This expansion takes place before XML parsing.

#### TODO-notes

Lines that begin with the text "TODO:" (the colon is required) are recognized as tags, as if they had been written as "@todo ..." (see *@todo tags* for further details).

#### Verbatim quoting

In XHTML text, the '`' character (Unicode 000060, known as "grave accent" or "back-quote") can be used for verbatim quoting. This expansion takes place before XML parsing.

A character sequence "`...'" or "``...''" will be expanded to " $<$ code>... $<$ /code>", where all occurrences of the special XML characters '<' and '&' (and for completeness, also '>') in the quoted text have been escaped to "&1t;", "&", and ">", respectively. All whitespace is stripped from the beginning and end of the quoted text.

Double back-quotes "``...''" can be used to quote text containing single '' characters. The automatic stripping of any surrounding whitespace makes it possible to write things like "`` 'foo@bar' ''".

To quote text containing "''" verbatim, explicit <code> markup or similar must be used.

• A character sequence "```...'''" will be expanded to "<pre><![CDATA[...]]></pre>", which disables all XML markup within the quoted text, and displays the result in fixed-font with preserved indentation. Whitespace is stripped from the end of the quoted text, but not from the beginning, except for whole leading lines of whitespace. This is useful for multi-line code examples, or displayed one-liners.

• To produce a single '`'-character in XML without beginning a new quote, you can write "`'" (no space between the ''' and the '''). You can of course also use the XML character entity " $\&\#x60$ ;".

Examples:

```
%% @doc ...where the variable `Foo' refers to...
     %% @doc ...returns the atom `` 'foo@erlang.org' ''...
      %% @doc ...use the command ```erl -name foo''' to...
     %% @doc ...as in the following code:
      %% ```f(X) ->
      %% case X of
\%% ...
     \frac{1}{88} end<sup>'''</sup>
     %% @doc ...or in the following:
     %%<br>%%
     \frac{8}{36} g(X) -><br>\frac{8}{36} fun (
         fun ( ) \rightarrow ... end
```
## 1.1.12 Macro expansion

Before the content of a tag is parsed, the text undergoes **macro expansion**. The syntax for macro calls is:

{@name}

 $9.9$ 

or

```
 {@name argument}
```
where **name** and **argument** are separated by one or more whitespace characters. The argument can be any text, which may contain other macro calls. The number of non-escaped "{@" and "}" delimiters must be balanced.

The argument text is first expanded in the current environment, and the result is bound to the **macro parameter**, written  $\{\emptyset\}$ . (If no argument is given,  $\{\emptyset\}$  is bound to the empty string.) The macro definition is then substituted for the call, and expansion continues over the resulting text. Recursive macro expansions are not allowed.

### User-defined macros

Users can define their own macros by using the def EDoc option; see *edoc:file/2* and *edoc:get\_doc/2* for more information. User-defined macros override predefined macros.

#### Predefined macros

{@date}

Expands to the current date, as "Month Day Year", e.g. "Mar 15 2020".

```
{@link reference. description}
```
This creates a hypertext link; cf. the *@see function tag* above for details. The description text (including the period separator) is optional; if no text is given, the reference itself is used. For example,  $\{\text{\&}$ link edoc:file/2} creates the link *edoc:file/2*, and {@link edoc:file/2. <em>this link</em>} creates *this link*.

#### {@module}

Expands to the name of the current module. Only defined when a module is being processed.

```
{@section heading}
```
Expands to a hypertext link to the specified section heading; see *Headings* for more information.

{@time}

Expands to the current time, as "Hr:Min:Sec", e.g. "22:48:13".

{@type type-expression}

Formats a type expression within  $<$ code>... $<$ /code> markup and with hypertext links for data types. For example,  $\{\text{etype}\}$  {options, List::edoc:option list() $\emptyset$ } generates "{options, List::edoc:option\_list()}". (Cf. *Escape sequences*.)

{@version}

Intended for use in *@version tags*. Defaults to a timestamp using {@date} and {@time}. Typically, this macro is redefined by the user when an official release of the application is generated.

#### Escape sequences

To prevent certain characters from being interpreted as delimiters, for example to produce the text "{@" in the output, or use a '}' character in the argument text of a macro call, the following escape sequences may be used:

@{

Expands to "{". Example:

%% @doc A macro call starts with the sequence "@{@".

@}

Expands to "}". Example:

%% @doc ...{@foo ...{Key, Value@}...}...

@@

Expands to "@". Example:

%% @doc Contact us at support@@{@hostname}

Will generate the text "Contact us at support@vaporware.acme.com" if the macro hostname is bound to "vaporware.acme.com". Also:

%% @doc You might want to write something like %% @@foo that will expand to @foo and does not start %% a new tag even if it appears first in a line.

## 1.1.13 Type specifications

### Function specifications

Note that although the syntax described in the following can still be used for specifying functions we recommend that Erlang specifications as described in *Types and Function Specification* should be added to the source code instead. This way the analyses of *Dialyzer*'s can be utilized in the process of keeping the documentation consistent and up-

to-date. Erlang specifications will be used unless there is also a function specification (a @spec tag followed by a type) with the same name.

The following grammar describes the form of the specifications following a @spec tag. A '?' suffix implies that the element is optional. Function types have higher precedence than union types; e.g., " $(\text{atom}()) \rightarrow \text{atom}($  $integer() " is parsed as ((atom()) -> atom()) | integer(), not as (atom()) -> (atom() )$ integer()).

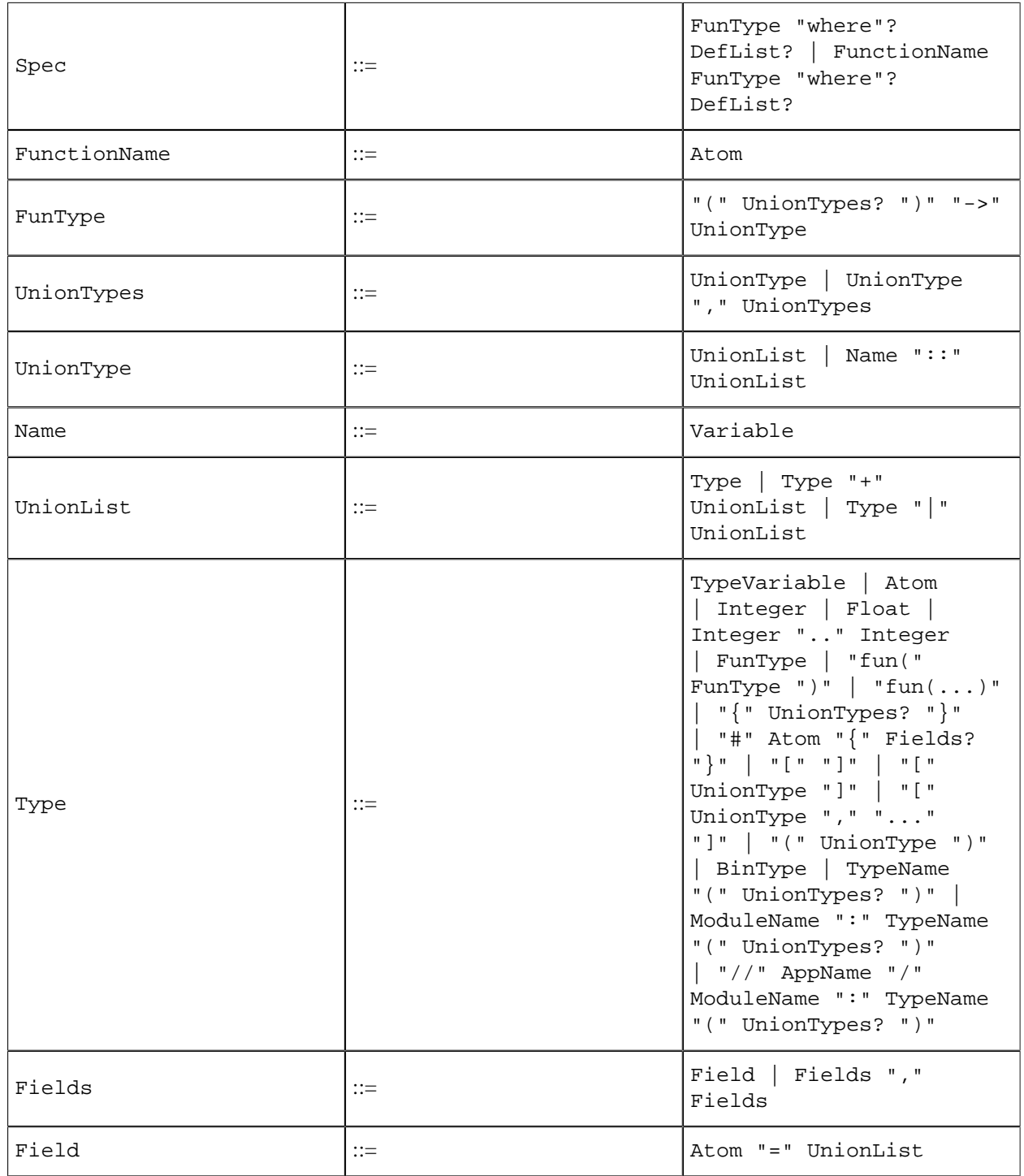

#### 1.1 Welcome to EDoc

| BinType       | $::=$ | "<<>>"   "<<" BaseType<br>">>"   "<<" UnitType<br>">>"   "<<" BaseType ", "<br>UnitType ">>" |
|---------------|-------|----------------------------------------------------------------------------------------------|
| BaseType      | $::=$ | " " ": " Integer                                                                             |
| UnitType      | $::=$ | " " ":" " " "*" Integer                                                                      |
| TypeVariable  | $::=$ | Variable                                                                                     |
| TypeName      | $::=$ | Atom                                                                                         |
| ModuleName    | $::=$ | Atom   ModuleName "."<br>Atom                                                                |
| AppName       | $::=$ | Atom                                                                                         |
| DefList       | $::=$ | Def   DefList Def  <br>DefList "," Def                                                       |
| Def           | $::=$ | TypeVariable "="<br>UnionList   TypeName "("<br>TypeVariables? ")" "="<br>UnionType          |
| TypeVariables | $::=$ | TypeVariable  <br>TypeVariable ","<br>TypeVariables                                          |

Table 1.2: specification syntax grammar

Examples:

```
 -spec my_function(X :: integer()) -> integer().
 %% @doc Creates ...
    %% @spec my_function(X::integer()) -> integer()
    %% @spec (X::integer()) -> integer()
    %% @spec sqrt(float()) -> float()
    %% @spec pair(S, T) -> {S, T}
 %% @spec append(List, List) -> List
 %% List = [term()]
    %% @spec append(A::List, B::List) -> List
   % List = [Item]<br>% Item = term()Item = term()
```

```
 %% @spec open(File::filename()) -> FileDescriptor
 %% where
 %% filename() = string() + atom(),
 %% FileDescriptor = term()
 %% @spec close(graphics:window()) -> ok
```
The first example shows the recommended way of specifying functions.

In the above examples, X, A, B, and File are parameter names, used for referring to the parameters from the documentation text. The **type variables** S, T and List are used to simplify the type specifications, and may be supplied with definitions. It is also possible to give definitions for named types, which means that the name is simply an alias. (Use the @type tag to document abstract data types.) If a named type is defined in another module, it can be referred to as Module:TypeName(...). Note that the keyword 'where' is optional before a list of definitions, and that the definitions in the list may optionally be separated by ','.

Both the '|' and the '+' character may be used to separate alternatives in union types; there is no semantic difference. Note that the notation [Type] means "proper (nil-terminated) list whose elements all belong to Type"; For example, [atom()|integer()] means the same thing as  $[atom() + integer()]$ , i.e., a proper list of atoms and/or integers.

If only a type variable is given for a parameter, as in "pair(S, T)  $\rightarrow$  ...", the same variable name may implicitly be used as the parameter name; there is no need to write "pair( $S::S$ ,  $T::T$ ) -> ...".

EDoc automatically extracts possible parameter names from the source code, to be used if no parameter name is given in the specification (or if the specification is missing altogether). If this fails, EDoc will generate a dummy parameter name, such as X1. This way, EDoc can often produce helpful documentation even for code that does not contain any annotations at all.

### Type definitions

Note that although the syntax described in the following can still be used for specifying types we recommend that Erlang types as described in *Types and Function Specification* should be added to the source code instead. Erlang types will be used unless there is a type alias with the same name.

The following grammar (see above for auxiliary definitions) describes the form of the definitions that may follow a @type tag:

| Typedef | $::=$ | TypeName " ("<br>TypeVariables? ")"<br>DefList?   TypeName "("<br> TypeVariables? ")" "="<br>UnionList DefList? |
|---------|-------|----------------------------------------------------------------------------------------------------|
|         |       |                                                                                                    |

Table 1.3: type definition grammar

(For a truly abstract data type, no equivalence is specified.) The main definition may be followed by additional local definitions. Examples:

```
 -type my_list(X) :: [X]. %% A special kind of lists ...
-opaque another list(X) :: [X].
% another_list() is a kind of list...
 %% @type myList(X). A special kind of lists ...
```

```
 %% @type filename() = string(). Atoms not allowed!
%% @type thing(A) = {thong, A}<br>% A = term()
              A = term().
 %% A kind of wrapper type thingy.
```
The first two examples show the recommended way of specifying types.

### Pre-defined data types

The following data types are predefined by EDoc, and may not be redefined:

```
 any()
    arity()
    atom()
    binary()
    bitstring()
   bool() (allowed, but use boolean() instead)
    boolean()
    byte()
    char()
    cons()
    deep_string()
     float()
    function()
    integer()
    iodata()
    iolist()
    list()
    maybe_improper_list()
    mfa()
    module()
    nil()
    neg_integer()
    node()
    non_neg_integer()
    nonempty_improper_list()
 nonempty_list()
 nonempty_maybe_improper_list()
    nonempty_string()
    none()
    number()
    pid()
    port()
    pos_integer()
    reference()
    string()
    term()
    timeout()
    tuple()
```
Details:

- any() means "any Erlang data type". term() is simply an alias for any().
- atom(), binary(), float(), function(), integer(), pid(), port() and reference() are primitive data types of the Erlang programming language.
- boolean() is the subset of atom() consisting of the atoms true and false.
- char() is the subset of integer() representing Unicode character codes: hex 000000-10FFFF.
- tuple() is the set of all tuples  $\{\ldots\}$ .
- $list(T)$  is just an alias for  $[T]$ ; list() is an alias for  $list(any())$ , i.e.,  $[any()$ .
- nil() is an alias for the empty list [].
- $\cos(H, T)$  is the list constructor. This is usually not used directly. It is possible to recursively define  $list(T) := nil() + cons(T, list(T)).$
- string() is an alias for [char()].
- deep  $string()$  is recursively defined as  $[char() + deep string()].$
- none() means "no data type". E.g., a function that never returns has type  $(\ldots) \rightarrow$  none()

## 1.1.14 Acknowledgements

Since the first version of EDoc, several people have come up with suggestions (Luke Gorrie, Joe Armstrong, Erik Stenman, Sean Hinde, Ulf Wiger, ...), and some have even submitted code to demonstrate their ideas (Vlad Dumitrescu, Johan Blom, Vijay Hirani, ...). None of that code was actually included in the Great Rewriting that followed the initial public release (EDoc version 0.1), but most of the central points were addressed in the new system, such as better modularization and possibility to plug in different layout engines, and making EDoc understand the application directory layout.

It is now getting too hard to keep track of all the people who have made further suggestions or submitted bug reports, but your input is always appreciated. Thank you.

# 2 Reference Manual

**EDoc** is the Erlang program documentation generator. Inspired by the Javadoc (TM) tool for the Java (TM) programming language, EDoc is adapted to the conventions of the Erlang world, and has several features not found in Javadoc.

## edoc

Erlang module

EDoc - the Erlang program documentation generator.

This module provides the main user interface to EDoc.

- *EDoc User Manual*
- *Running EDoc*

## DATA TYPES

comment() = {Line, Column, Indentation, Text}

- $Line = integer()$
- Column =  $integer()$
- $\bullet$  Indentation = integer()
- Text =  $[string()]$

edoc\_module()

The EDoc documentation data for a module, expressed as an XML document in *XMerL* format. See the file **[edoc.dtd](href)** for details.

filename() = *file:filename()*

 $proplist() = [term()]$ 

```
syntaxTree() = erl_syntax:syntaxTree()
```
## Exports

application(Application::atom()) -> ok

Equivalent to *application(Application, [])*.

### application(Application::atom(), Options::proplist()) -> ok

Run EDoc on an application in its default app-directory. See *application/3* for details. **See also:** *application/1*.

### application(Application::atom(), Dir::filename(), Options::proplist()) -> ok

Run EDoc on an application located in the specified directory. Tries to automatically set up good defaults. Unless the user specifies otherwise:

- The doc subdirectory will be used as the target directory, if it exists; otherwise the application directory is used.
- The source code is assumed to be located in the src subdirectory, if it exists, or otherwise in the application directory itself.
- The *subpackages* option is turned on. All found source files will be processed.
- The include subdirectory is automatically added to the include path. (Only important if *preprocessing* is turned on.)

See  $run/2$  for details, including options.

edoc

**See also:** *application/2*.

file(Name::filename()) -> ok

**This function is deprecated:** See *file/2* for details.

Equivalent to *file(Name, [])*.

file(Name::filename(), Options::proplist()) -> ok

**This function is deprecated:** This is part of the old interface to EDoc and is mainly kept for backwards compatibility. The preferred way of generating documentation is through one of the functions *application/2* and *files/2*.

Reads a source code file and outputs formatted documentation to a corresponding file.

Options:

{dir, filename()}

Specifies the output directory for the created file. (By default, the output is written to the directory of the source file.)

```
{source_suffix, string()}
```
Specifies the expected suffix of the input file. The default value is ".erl".

{file\_suffix, string()}

Specifies the suffix for the created file. The default value is ".html".

See *get doc/2* and *layout/2* for further options.

For running EDoc from a Makefile or similar, see *edoc\_run:file/1*.

**See also:** *read/2*.

files(Files::[filename()]) -> ok

files(Files::[filename()], Options::proplist()) -> ok

Runs EDoc on a given set of source files. See *run/2* for details, including options.

```
get doc(File::filename()) -> {ModuleName, edoc module()}
```
Equivalent to *get\_doc(File, [])*.

```
get_doc(File::filename(), Options::proplist()) -> {ModuleName, edoc_module()}
Types:
```
**ModuleName = atom()**

Reads a source code file and extracts EDoc documentation data. Note that without an environment parameter (see *get\_doc/3*), hypertext links may not be correct.

Options:

{def, Macros}

- Macros = Macro | [Macro]
- $Maccro = \{Name::atom()$ ,  $Text::string()$

Specifies a set of EDoc macro definitions. See *Inline macro expansion* for details.

{hidden, boolean()}

If the value is true, documentation of hidden functions will also be included. The default value is false.

{private, boolean()}

If the value is true, documentation of private functions will also be included. The default value is false.

{todo, boolean()}

If the value is true, To-Do notes written using @todo or @TODO tags will be included in the documentation. The default value is false.

See *read\_source/2*, *read\_comments/2* and *edoc\_lib:get\_doc\_env/3* for further options.

**See also:** *get\_doc/3*, *layout/2*, *read/2*, *run/2*, *edoc\_extract:source/5*.

```
get doc(File::filename(), Env::edoc lib:edoc env(), Options::proplist()) ->
{ModuleName, edoc_module()}
```
Types:

```
ModuleName = atom()
```
Like *get doc/2*, but for a given environment parameter. Env is an environment created by *edoc\_lib:get\_doc\_env/3*.

```
layout(Doc::edoc_module()) -> string()
```
Equivalent to *layout(Doc, [])*.

```
layout(Doc::edoc_module(), Options::proplist()) -> string()
```
Transforms EDoc module documentation data to text. The default layout creates an HTML document.

Options:

```
{layout, Module::atom()}
```
Specifies a callback module to be used for formatting. The module must export a function module ( $Doc$ , Options). The default callback module is *edoc\_layout*; see *edoc\_layout:module/2* for layout-specific options.

**See also:** *file/2*, *layout/1*, *read/2*, *run/2*.

```
read(File::filename()) -> string()
```
Equivalent to *read(File, [])*.

```
read(File::filename(), Options::proplist()) -> string()
```
Reads and processes a source file and returns the resulting EDoc-text as a string. See *get\_doc/2* and *layout/2* for options. **See also:** *file/2*.

read comments(File) -> [comment()]

Equivalent to *read\_comments(File, [])*.

```
read comments(File::filename(), Options::proplist()) -> [comment()]
```
Extracts comments from an Erlang source code file. See the module *erl\_comment\_scan(3)* for details on the representation of comments. Currently, no options are avaliable.

read source(Name::File) -> [syntaxTree()]

Equivalent to *read\_source(File, [])*.

```
read_source(File::filename(), Options::proplist()) -> [syntaxTree()]
```
Reads an Erlang source file and returns the list of "source code form" syntax trees.

Options:

{preprocess, boolean()}

If the value is true, the source file will be read via the Erlang preprocessor (epp). The default value is false. no\_preprocess is an alias for {preprocess, false}.

Normally, preprocessing is not necessary for EDoc to work, but if a file contains too exotic definitions or uses of macros, it will not be possible to read it without preprocessing. **Note: comments in included files will not be available to EDoc, even with this option enabled.**

```
{includes, Path::[string()]}
```
Specifies a list of directory names to be searched for include files, if the preprocess option is turned on. Also used with the @headerfile tag. The default value is the empty list. The directory of the source file is always automatically appended to the search path.

```
\{\text{macros}, \{\text{atom}(\)}, \text{term}(\})\}\}
```
Specifies a list of pre-defined Erlang preprocessor (epp) macro definitions, used if the preprocess option is turned on. The default value is the empty list.

```
{report_missing_types, boolean()}
```
If the value is true, warnings are issued for missing types. The default value is false. no\_report\_missing\_types is an alias for {report\_missing\_types, false}.

**See also:** *erl\_syntax(3)*, *get\_doc/2*.

### run(Files::[filename()], Options::proplist()) -> ok

Runs EDoc on a given set of source files. Note that the doclet plugin module has its own particular options; see the doclet option below.

Also see *layout/2* for layout-related options, and *get\_doc/2* for options related to reading source files.

Options:

```
{app_default, string()}
```
Specifies the default base URI for unknown applications.

```
{application, App::atom()}
```
Specifies that the generated documentation describes the application App. This mainly affects generated references.

```
{dir, filename()}
```
Specifies the target directory for the generated documentation.

```
{doc_path, [string()]}
```
Specifies a list of URI:s pointing to directories that contain EDoc-generated documentation. URI without a scheme:// part are taken as relative to file://. (Note that such paths must use / as separator, regardless of the host operating system.)

```
{doclet, Module::atom()}
```
Specifies a callback module to be used for creating the documentation. The module must export a function run(Cmd, Ctxt). The default doclet module is *edoc\_doclet*; see *edoc\_doclet:run/2* for doclet-specific options.

```
{file_suffix, string()}
```
Specifies the suffix used for output files. The default value is ".html". Note that this also affects generated references.

```
{new, boolean()}
```
If the value is true, any existing edoc-info file in the target directory will be ignored and overwritten. The default value is false.

```
{source_path, [filename()]}
```
Specifies a list of file system paths used to locate the source code for packages.

```
{source_suffix, string()}
```
Specifies the expected suffix of input files. The default value is ".erl".

{subpackages, boolean()}

If the value is true, all subpackages of specified packages will also be included in the documentation. The default value is false. no\_subpackages is an alias for  $\{subpackage s, false\}$ .

Subpackage source files are found by recursively searching for source code files in subdirectories of the known source code root directories. (Also see the source\_path option.) Directory names must begin with a lowercase letter and contain only alphanumeric characters and underscore, or they will be ignored. (For example, a subdirectory named test-files will not be searched.)

**See also:** *application/2*, *files/2*.

## edoc\_doclet

Erlang module

Standard doclet module for EDoc.

## DATA TYPES

doclet\_gen() = #doclet\_gen{sources=[string()], app=*no\_app()* | atom(), modules=[atom()]}

 $doclet\_toc() = #doclet\_gen{paths=[string(), indir=string()}$ 

```
edoc_context() = #context{dir=string(), env=edoc_lib:edoc_env(), opts=[term()]}
```
no\_app()

A value used to mark absence of an Erlang application context. Use the macro NO\_APP defined in **[edoc\\_doclet.hrl](href)** to produce this value.

### Exports

```
run(Command::doclet gen() | doclet toc(), Ctxt::edoc context()) -> ok
```
Main doclet entry point. See the file **[edoc\\_doclet.hrl](href)** for the data structures used for passing parameters.

Also see *edoc:layout/2* for layout-related options, and *edoc:get\_doc/2* for options related to reading source files.

Options:

```
{file_suffix, string()}
```
Specifies the suffix used for output files. The default value is ".html".

```
{hidden, boolean()}
```
If the value is true, documentation of hidden modules and functions will also be included. The default value is false.

```
{overview, edoc:filename()}
```
Specifies the name of the overview-file. By default, this doclet looks for a file "overview.edoc" in the target directory.

```
{private, boolean()}
```
If the value is true, documentation of private modules and functions will also be included. The default value is false.

```
{stylesheet, string()}
```
Specifies the URI used for referencing the stylesheet. The default value is "stylesheet.css". If an empty string is specified, no stylesheet reference will be generated.

```
{stylesheet_file, edoc:filename()}
```
Specifies the name of the stylesheet file. By default, this doclet uses the file "stylesheet.css" in the priv subdirectory of the EDoc installation directory. The named file will be copied to the target directory.

```
\{title, string() \}
```
Specifies the title of the overview-page.

edoc\_doclet

# See also

## edoc\_extract

Erlang module

EDoc documentation extraction.

## DATA TYPES

edoc\_env() = *edoc\_lib:edoc\_env()*

filename() = *file:filename()*

proplist() = *proplists:property()*

syntaxTree() = *erl\_syntax:syntaxTree()*

## Exports

```
file(File::filename(), Context, Env::edoc env(), Options::proplist()) -> {ok,
Tags} | {error, Reason}
Types:
```

```
Context = overview
Tags = [term()]
Reason = term()
```
Reads a text file and returns the list of tags in the file. Any lines of text before the first tag are ignored. Env is an environment created by *edoc\_lib:get\_doc\_env/3*. Upon error, Reason is an atom returned from the call to *file:read\_file/1* or the atom 'invalid\_unicode'.

See *text/4* for options.

```
header(File::filename(), Env::edoc env(), Options::proplist()) -> {ok, Tags}
| {error, Reason}
Types:
   Tags = [term()]
   Reason = term()
```
Similar to *header/5*, but reads the syntax tree and the comments from the specified file.

**See also:** *header/4*, *edoc:read\_comments/2*, *edoc:read\_source/2*.

```
header(Forms, File::filename(), Env::edoc env(), Options::proplist()) -> {ok,
Tags} | {error, Reason}
Types:
   Forms = syntaxTree() | [syntaxTree()]
   Tags = [term()]
   Reason = term()
```
Extracts EDoc documentation from commented header file syntax trees. Similar to *source/5*, but ignores any documentation that occurs before a module declaration or a function definition. (Warning messages are printed if content may be ignored.) Env is assumed to already be set up with a suitable module context.

**See also:** *erl\_recomment(3)*, *header/5*.

```
header(Forms, Comments::[edoc:comment()], File::filename(), Env::edoc_env(),
Options::proplist()) -> {ok, Tags} | {error, Reason}
Types:
   Forms = syntaxTree() | [syntaxTree()]
   Tags = [term()]
   Reason = term()
```
Similar to *header/4*, but first inserts the given comments in the syntax trees. The syntax trees must contain valid position information. (Cf. *edoc:read\_comments/2*.)

**See also:** *erl\_recomment(3)*, *header/3*, *header/4*.

```
source(File::filename(), Env::edoc env(), Options::proplist()) ->
{ModuleName, edoc:edoc_module()}
Types:
  ModuleName = atom()
```

```
proplist() = [term()]
```
Like *source/5*, but reads the syntax tree and the comments from the specified file.

**See also:** *source/4*, *edoc:read\_comments/2*, *edoc:read\_source/2*.

```
source(Forms, File::filename(), Env::edoc env(), Options::proplist()) ->
{ModuleName, edoc:edoc_module()}
```
Types:

```
Forms = syntaxTree() | [syntaxTree()]
ModuleName = atom()
```
Extracts EDoc documentation from commented source code syntax trees. The given Forms must be a single syntax tree of type form\_list, or a list of syntax trees representing "program forms" (cf. *edoc:read\_source/2*. Env is an environment created by *edoc\_lib:get\_doc\_env/3*. The File argument is used for error reporting and output file name generation only.

See *edoc:get\_doc/2* for descriptions of the def, hidden, private, and todo options.

**See also:** *erl\_recomment(3)*, *source/5*, *edoc:read\_comments/2*, *edoc:read\_source/2*.

```
source(Forms, Comments::[edoc:comment()], File::filename(), Env::edoc_env(),
Options::proplist()) -> {ModuleName, edoc:edoc_module()}
```
Types:

```
Forms = syntaxTree() | [syntaxTree()]
```
**ModuleName = atom()**

Like *source/4*, but first inserts the given comments in the syntax trees. The syntax trees must contain valid position information. (Cf. *edoc:read\_comments/2*.)

**See also:** *erl\_recomment(3)*, *source/3*, *source/4*, *edoc:read\_comments/2*, *edoc:read\_source/2*.

```
text(Text::string(), Context, Env::edoc_env(), Options::proplist()) -> Tags
Types:
```
**Context = overview**

#### **Tags = [term()]**

Returns the list of tags in the text. Any lines of text before the first tag are ignored. Env is an environment created by *edoc\_lib:get\_doc\_env/3*.

See *source/4* for a description of the def option.

## See also

## edoc\_layout

Erlang module

The standard HTML layout module for EDoc. See the *edoc* module for details on usage.

## Exports

module(Element, Options) -> term()

The layout function.

Options to the standard layout:

{index\_columns, integer()}

Specifies the number of column pairs used for the function index tables. The default value is 1.

```
{pretty_printer, atom()}
```
Specifies how types and specifications are pretty printed. If the value erl\_pp is specified the Erlang pretty printer (the module erl\_pp) will be used. The default is to do no pretty printing which implies that lines can be very long.

```
{stylesheet, string()}
```
Specifies the URI used for referencing the stylesheet. The default value is "stylesheet.css". If an empty string is specified, no stylesheet reference will be generated.

```
{sort_functions, boolean()}
```
If true, the detailed function descriptions are listed by name, otherwise they are listed in the order of occurrence in the source file. The default value is true.

```
{xml_export, Module::atom()}
```
Specifies an *xmerl* callback module to be used for exporting the documentation. See *xmerl:export\_simple/3* for details.

**See also:** *edoc:layout/2*.

```
overview(E, Options) -> term()
```
 $type(E)$  -> term()

### See also

## edoc\_lib

Erlang module

Utility functions for EDoc.

## DATA TYPES

edoc\_env()

Environment information needed by EDoc for generating references. The data representation is not documented. proplist() = *proplists:property()*

## Exports

```
get doc env(App, Modules, Options::proplist()) -> edoc env()
Types:
  App = [] | atom()
  Modules = [atom()]
   proplist() = [term()]
```
Creates an environment data structure used by parts of EDoc for generating references, etc. See *edoc:run/2* for a description of the options file\_suffix, app\_default and doc\_path.

**See also:** *edoc:get\_doc/3*, *edoc\_extract:source/4*.

#### write\_file(Text, Dir, Name, Options) -> term()

## See also

## edoc\_run

Erlang module

Interface for calling EDoc from Erlang startup options.

The following is an example of typical usage in a Makefile:

```
 docs:
        erl -noshell -run edoc run application "'$(APP_NAME)'" \
           '"."' '[{def,{vsn,"$(VSN)"}}]'
```
(note the single-quotes to avoid shell expansion, and the double-quotes enclosing the strings).

**New feature in version 0.6.9**: It is no longer necessary to write  $-s$  init stop last on the command line in order to make the execution terminate. The termination (signalling success or failure to the operating system) is now built into these functions.

## Exports

#### application(Args::[string()]) -> none()

Calls *edoc:application/3* with the corresponding arguments. The strings in the list are parsed as Erlang constant terms. The list can be either [App], [App, Options] or [App, Dir, Options]. In the first case *edoc:application/1* is called instead; in the second case, *edoc:application/2* is called.

The function call never returns; instead, the emulator is automatically terminated when the call has completed, signalling success or failure to the operating system.

#### file(Args::[string()]) -> none()

**This function is deprecated:** This is part of the old interface to EDoc and is mainly kept for backwards compatibility. The preferred way of generating documentation is through one of the functions *application/1* and *files/1*.

Calls *edoc:file/2* with the corresponding arguments. The strings in the list are parsed as Erlang constant terms. The list can be either [File] or [File, Options]. In the first case, an empty list of options is passed to *edoc:file/2*.

The following is an example of typical usage in a Makefile:

```
 $(DOCDIR)/%.html:%.erl
        erl -noshell -run edoc run file '"$<"' '[{dir,"$(DOCDIR)"}]' \
           -s init stop
```
The function call never returns; instead, the emulator is automatically terminated when the call has completed, signalling success or failure to the operating system.

#### files(Args::[string()]) -> none()

Calls *edoc:files/2* with the corresponding arguments. The strings in the list are parsed as Erlang constant terms. The list can be either [Files] or [Files, Options]. In the first case, *edoc:files/1* is called instead.

The function call never returns; instead, the emulator is automatically terminated when the call has completed, signalling success or failure to the operating system.

## See also